# **Modeling Change**

# **Mathematical models**

In modeling our world, we are often interested in predicting the value of a variable at some time in the future.

# **Model:**

- a miniature reprezentation of something
- a pattern of something to be made
- an example for imitation or emulation
- a description or analogy used to help visualize something that cannot be directly observed

**Mathematical Model:** a representation in mathematical terms of the behaviour of a real devices or phenomena.

Often a mathematical model can help us understand a behaviour better or aid us in planning for the future. Let's think of a mathematical model as a mathematical construct designed to study a particular real-world system or behaviour of interest. The model allow us to reach mathematical conclusion about the behaviour. These coclusions can be interpreted to help a decision maker plan for the future.

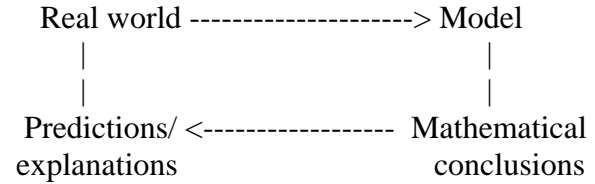

# **Modeling change with difference equations**

## **Example 1: Testing for proportionality**

**Definition:** Two variables *y* and *x* are proportional if one is always a constant multiple of the other, that is  $y = kx$  for some nonzero constant k.

Consider a spring-mass system and measure the strech of the spring as a function of the mass placed on the spring. We have the following data:

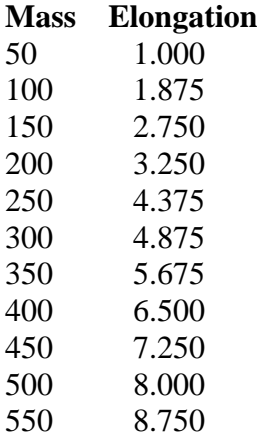

Let introduce the mass data as a sequence

> **mass:=[50,100,150,200,250,300,350,400,450,500,550];**  $mass := [50, 100, 150, 200, 250, 300, 350, 400, 450, 500, 550]$ 

> **mass[4];**

200

or we construct the mass sequence using the **seq** command > **mass:=[seq(i\*50,i=1..11)];** *mass* := [50, 100, 150, 200, 250, 300, 350, 400, 450, 500, 550 ]

> **mass[7];**

350

> **elong:=[1,1.875,2.75,3.25,4.375,4.875,5.675,6.5,7.25,8,8.75];** *elong* :=  $[1, 1.875, 2.75, 3.25, 4.375, 4.875, 5.675, 6.5, 7.25, 8, 8.75]$ 

> **elong[11];**

 $>$ 

8.75

```
> plot([[mass[i],elong[i]]$i=1..11],style=point,symbol=circle);
```
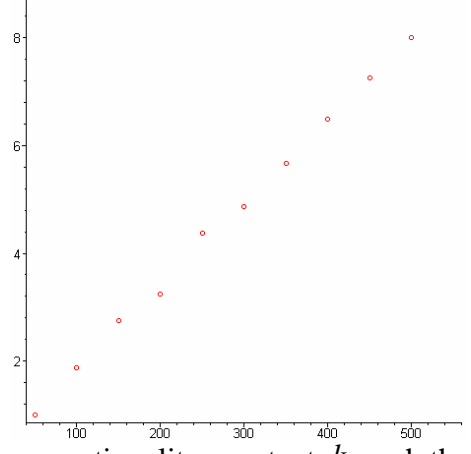

We want to find (aproximate) the proportionality constant  $k$  such that  $elong_i = k \, mass_i$ 

To estimate the slope k we need to use two data  $P_1(m_1, e_1)$  and  $P_2(m_2, e_2)$  and we have

slope = 
$$
k = \frac{e_2 - e_1}{m_2 - m_1}
$$

Lets pick the second point (100,1.875) and  $6<sup>th</sup>$  point, (300,4.875)

```
> k:=(elong[6]-elong[2])/(mass[6]-mass[2]);
                               k := 0.015000000000
```
> **real\_data:=[[mass[i],elong[i]]\$i=1..11];** *real\_data* := [[50, 1], [100, 1.875], [150, 2.75], [200, 3.25], [250, 4.375], [300, 4.875],  $[350, 5.675]$ ,  $[400, 6.5]$ ,  $[450, 7.25]$ ,  $[500, 8]$ ,  $[550, 8.75]$ 

### > **est\_data:=[[mass[i],k\*mass[i]]\$i=1..11];**

 $est\_data := [[50, 0.7500000000], [100, 1.500000000], [150, 2.250000000],$  $[200, 3.000000000]$ ,  $[250, 3.750000000]$ ,  $[300, 4.500000000]$ ,  $[350, 5.250000000]$ ,  $[400, 6.000000000], [450, 6.750000000], [500, 7.500000000], [550, 8.250000000]$ 

> **plot([real\_data,est\_data],style=point,symbol=[circle,cross]);**

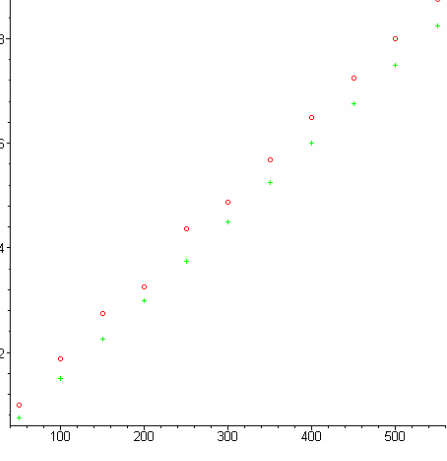

**Exercise:** *Try to find a better choice*.

(Below you can find the result in the case of  $4<sup>th</sup>$  point and  $6<sup>th</sup>$  point) > **k:=(elong[6]-elong[4])/(mass[6]-mass[4]);**  $k := 0.01625000000$ 

```
> est_data:=[[mass[i],k*mass[i]]$i=1..11];
> plot([real_data,est_data],style=point,symbol=[circle,cross]);
est\_data := [[50, 0.8125000000], [100, 1.625000000], [150, 2.437500000],[ 200, 3.250000000], [ 250, 4.062500000], [ 300, 4.875000000], [ 350, 5.687500000],
```
 $[400, 6.500000000], [450, 7.312500000], [500, 8.125000000], [550, 8.937500000]$ 

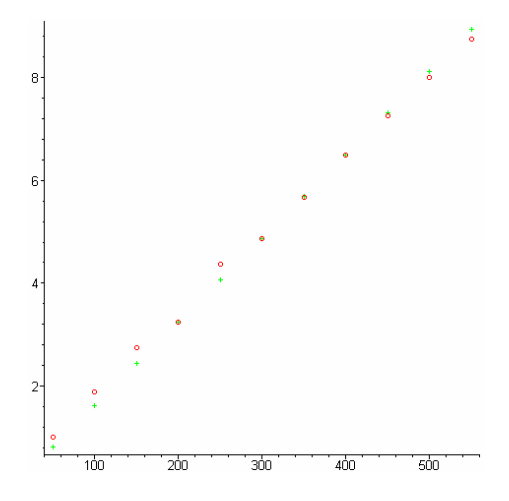

# **Modeling Change**

The law of modeling change is

 $future_value = present_value + change$ 

Often, we wish to predict the future on what we know now, in the present, and add the change that has been carefully observed. In such cases, we begin by studing the change itsself according to the formula

*change* = future\_value - present\_value

By collecting data over a period of time and plotting that data, we often can discern the paterns to model the trend of change. If the behavior is takeing over discrete time periods, that leads us to a difference equation. If the behavior is takeing place continuously with respect to time then the construct leead us to a differential equation.

**Definition:** For a sequence of numbers  $a_n$  the *nth first difference* is

$$
\Delta a_n = a_{n+1} - a_n
$$

The first difference represents the rise or fall between two consecutive values of the sequence, that is the vertical change in the graph of the sequence.

### **Example 2: A Savings Certificate**

Consider the value of a savings certificate initially worth 1000. The interest paid each month is 1% per month. The following sequence of numbers represents the value of the certificate month by month 1000, 1010, 1020.10, 1030.30, ...

The first differences are  
\n
$$
\Delta a_0 = a_1 - a_0 = 1010 - 1000 = 10
$$
  
\n $\Delta a_1 = a_2 - a_1 = 1020.20 - 1010 = 10.10$   
\n $\Delta a_2 = a_3 - a_2 = 1030.30 - 1020.20 = 10.20$ 

Note that the first difference represent the *change in the sequence* during one time period. Also, we can see that the law of change is given by the relation

$$
\Delta a_n = a_{n+1} - a_n = \frac{1 \ a_n}{100}
$$

or

 $a_{n+1} = a_n +$ 1 *an* 100

this expresion is called a *difference equation* and  $a_{n+1} = 1.01 a_n$ ,  $a_0 = 1000$ 

gives us the *mathematical model* or the *(discrete) dynamical system* model.

Exercise: *Lets find the certificate value after the 60 month* 

> **a[0]:=1000;**

$$
a_{0}:=1000
$$

```
> for i from 0 to 59 do 
   a[i+1]:=1.01*a[i] 
end do:
> a[60];
```
#### 1816.696698

#### > **seq(a[i],i=0..60);**

1000, 1010.00, 1020.1000, 1030.301000, 1040.604010, 1051.010050, 1061.520150, 1072.135352 1082.856706 1093.685273 1104.622126 1115.668347, 1126.825030 1138.093280, 1149.474213, 1160.968955, 1172.578645, 1184.304431, 1196.147475, 1208.108950, 1220.190040, 1232.391940, 1244.715859, 1257.163018, 1269.734648, 1282.431994, 1295.256314, 1308.208877, 1321.290966, 1334.503876, 1347.848915, 1361.327404, 1374.940678, 1388.690085, 1402.576986, 1416.602756, 1430.768784, 1445.076472, 1459.527237, 1474.122509, 1488.863734, 1503.752371, 1518.789895, 1533.977794, 1549.317572, 1564.810748, 1580.458855, 1596.263444, 1612.226078, 1628.348339, 1644.631822, 1661.078140, 1677.688921, 1694.465810, 1711.410468, 1728.524573, 1745.809819, 1763.267917, 1780.900596, 1798.709602, 1816.696698

> **plot([[n,a[n]]\$n=1..60],style=point,symbol=circle);**

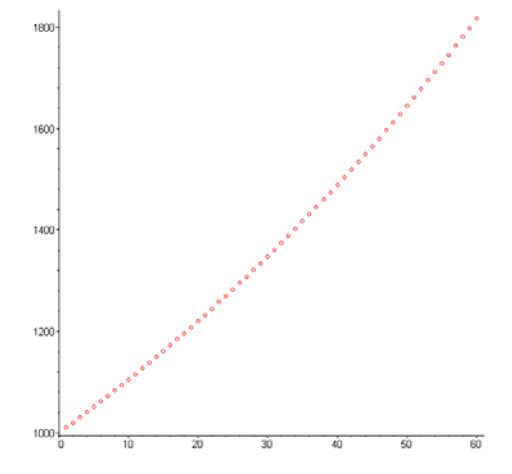

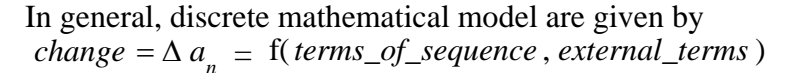

Modeling the change in this way becomes a problem of determining or approximating function *f* that represent the change.

#### **Example 3: Mortgaging a Home**

6 years ago you purchased a home by finacing 80000 for 20 years paying monthly payments of 880.87 with a monthly interest of 1%. You made 72 payments and you wish to know the remaining value of the mortgage.

The change in the amount for each period increases by the amount of interest and decreses by the amount of the payment. So, we have

$$
\Delta b_n = b_{n+1} - b_n = \frac{1 b_n}{100} - 880.87
$$

Solving for  $b[n+1]$  and incorporate the initial condition we get the following dynamical system  $b_{n+1} = b_n + \frac{n}{100} 1 b_n$  $\frac{n}{100} - 880.87$ ,  $b_0 = 80000$ 

> **b[0]:=80000;**  $b_0 := 80000$ > **paym:=880.87;** *paym* := 880.87 > **for i from 0 to 71 do b[i+1]:=1.01\*b[i]-paym end do:** > **b[72];**

71532.10788

# **Approximating Change with Difference Equations**

In most examples, describing the change mathematically will not be as precise procedure as in the cases of previous examples. Tyically, we must plot the change, observe a patern and approximate the change to complete the expresion

*change* =  $\Delta a_n$  = *some\_function\_f* 

### **Example 4: Growth of a Yeast Culture**

The followin data was collected from an experiment measuring the growth of yeast culture:

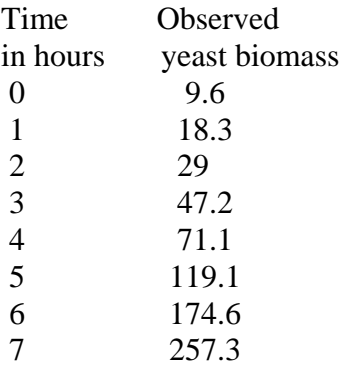

First we plot the change of the biomass with respect to the biomass > **p:=[9.6,18.3,29,47.2,71.1,119.1,174.6,257.3];**  $p := [9.6, 18.3, 29, 47.2, 71.1, 119.1, 174.6, 257.3]$ 

```
> for i from 1 to 7 do 
   delta_p[i]:=p[i+1]-p[i] 
end do;
```
*delta\_p* := 8.7 *delta\_p* := 10.7 *delta\_p* := 18.2 *delta\_p*  $_{4} := 23.9$ *delta\_p*  $\frac{1}{5}$  := 48.0 *delta\_p*  $:= 55.5$ *delta\_p*  $=$  82.7

```
plot([[p[n],delta_p[n]]$n=1..7],style=point,symbol=circle,labels=[Bio
mass, Change_of_biomass],labeldirections=[HORIZONTAL, VERTICAL]);
```
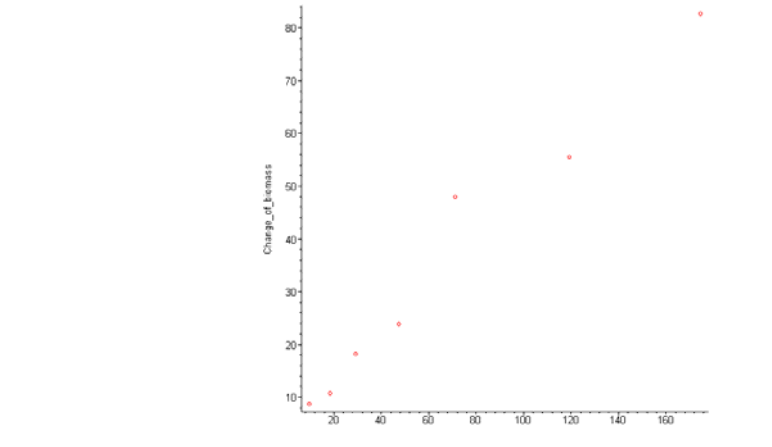

Analyzing the graph it seems to have some proportionality between biomass and the change of biomass, so

 $\Delta p_n = k p_n$ 

 $>$ 

Now we have to find the proportionality constant. We apply the same method as in Example 1: Testing the proportionality. We use two data to find an approximating value for k (we use 4th and 6th point of the graph).

 $k =$  $\Delta p_{6} - \Delta p_{4}$  $p_{6} - p_{4}$ 

### > **k:=(delta\_p[6]-delta\_p[4])/(p[6]-p[4]);**  $k := 0.4394993046$

Thus we get the following growth model  $p_{n+1} = (\bar{1} + k) p_n$ ,  $p_0 = 9.6$ 

> **p\_est[1]:=p[1];**

$$
p\_est_1 := 9.6
$$

```
> for i from 1 to 7 do 
   p_est[i+1]:=(1+k)*p_est[i] 
end do;
```
 $p\_est$ <sub>2</sub> := 13.81919333  $p\_est_3 := 19.89271919$  $p\_est_4 := 28.63555545$  $p\_est_{5} := 41.22086217$  $p\_est_{6} := 59.33740245$  $p\_est_{7} := 85.41614959$  $p\_est_{8} := 122.9564880$ 

Lets compare graphically the real date with the estimated data

```
]:
> est_data:=[[n,p_est[n]]$n=1..8
>plot([real_data,est_data],style=point,symbol=[circle,cross])<mark>;</mark>
> real_data:=[[n,p[n]]$n=1..8]:
>
```
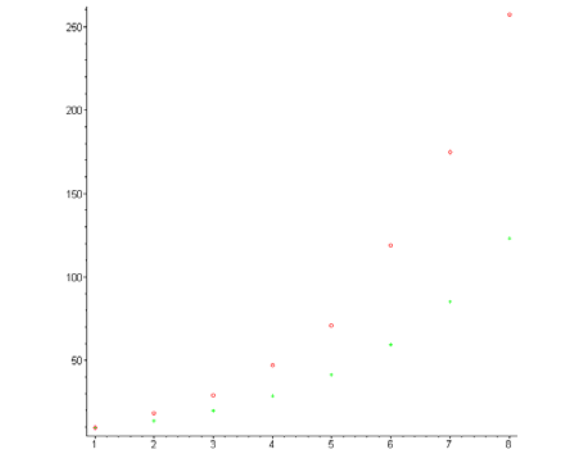

Analyzing the graph we notice a considerable difference between estimated data and real data, which implies that our assumption, the change of biomass is proportional with the biomass, is not very good. In order to improve the model we need to increase the number of observations in the experiment. Let consider the following data:

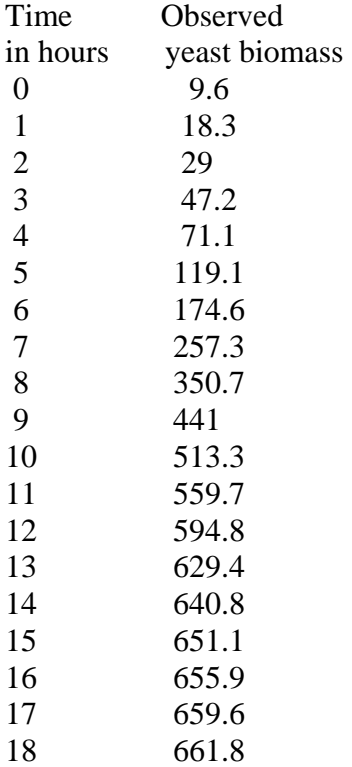

 $>$ 

**p:=[9.6,18.3,29,47.2,71.1,119.1,174.6,257.3,350.7,441,513.3,559.7,594 .8,629.4,640.8,651.1,655.9,659.6,661.8];**

*p* := [9.6, 18.3, 29, 47.2, 71.1, 119.1, 174.6, 257.3, 350.7, 441, 513.3, 559.7, 594.8, 629.4,

640.8, 651.1, 655.9, 659.6, 661.8]

> **for i from 1 to 18 do delta\_p[i]:=p[i+1]-p[i] end do;**

```
delta_p := 8.7
delta_p := 10.7
delta_p := 18.2
delta_p _{4} := 23.9delta_p \leq = 48.0
delta_p _{6} := 55.5
delta_p _7 := 82.7delta_p _{8} := 93.4
delta_p _{\rm o} := 90.3
delta_p _{10} := 72.3
```
 $delta_p_{11} := 46.4$ *delta\_p*  $_{12}$  := 35.1 *delta\_p*  $_{13}$  := 34.6  $delta_p_{14} := 11.4$ *delta\_p*  $_{15} := 10.3$ *delta\_p*  $_{16}$  := 4.8 *delta\_p*  $_{17}$  := 3.7 *delta\_p*  $_{18} := 2.2$ 

From the first difference sequence we notice that the change decreases as the biomass increases, this happens because of the restricted area in which the yeast culture grows. Lest plot the real data

```
> real_data:=[[n,p[n]]$n=1..19]:
```

```
> plot(real_data,style=point,symbol=circle);
                                600
                                sm
                                400
                                300
                                _{200}100
```
From the graph of population versus time, the population appears to be approaching to a limiting value (*carrying capacity*). Based on our graph we estimate that the carrying capacity is 670. As  $p_n$  approaches to 670 the change slows considerable, this shows us that the change depends on  $670 - p_n$  and, also, on the biomass  $p_n$ . Lets plot the change of biomass versus  $(670 - p_n)p_n$ 

 $\geq$ 

```
plot([[(670-p[n])*p[n],delta_p[n]]$n=1..18],style=point,symbol=circle
,labels=["(670-p[n])*p[n]", 
Change_of_biomass],labeldirections=[HORIZONTAL, VERTICAL]);
```
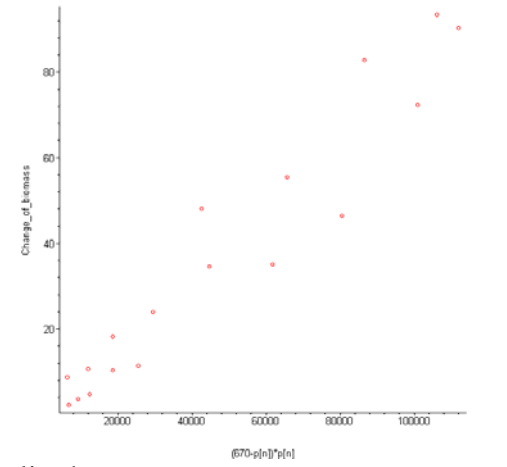

It seems to have some proportionality here, so

$$
\Delta p_n = k (670 - p_n) p_n
$$

Now, we find the value of *k* using two data (11th and 13th point of the graph)

## > **k:=(delta\_p[13]-delta\_p[11])/((670-p[13])\*p[13]-(670-p[11])\*p[11]);**  $k := 0.0003304845379$

Now we have the mathematical model

 $p_{n+1} = p_n + k (670 - p_n) p_n$ ,  $p_0 = 9.6$ 

> **p\_est[1]:=p[1];**

$$
p\_est_1 := 9.6
$$

```
> for i from 1 to 19 do 
   p_est[i+1]:=p[i]+k*(670-p_est[i])*p_est[i] 
end do:
> est_data:=[[n,p_est[n]]$n=1..19]:
> plot([real_data,est_data],style=point,symbol=[circle,cross]);
```
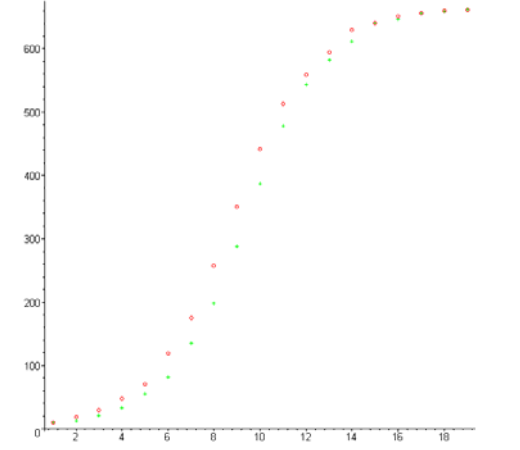

In this case, we get a better estimated data compared with the real data.